## **b.2.2.- Examples of retrieval errors due to wrong source data**

The following examples detail the error messages you will receive in case, there was an issue in the request that was used to try to retrieve an already existing registration.

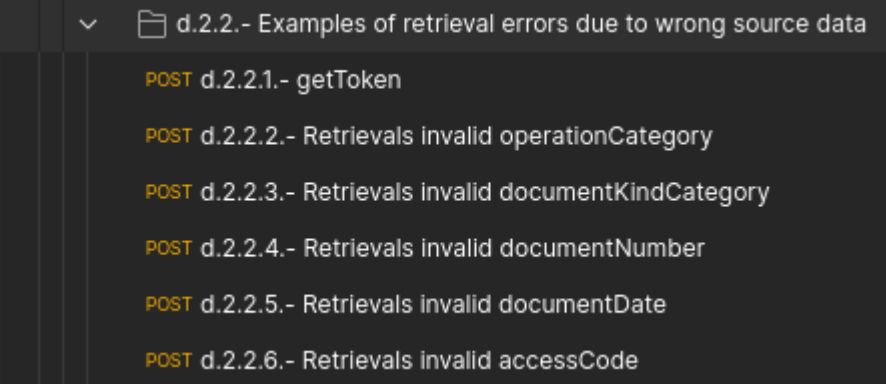

## These are the examples

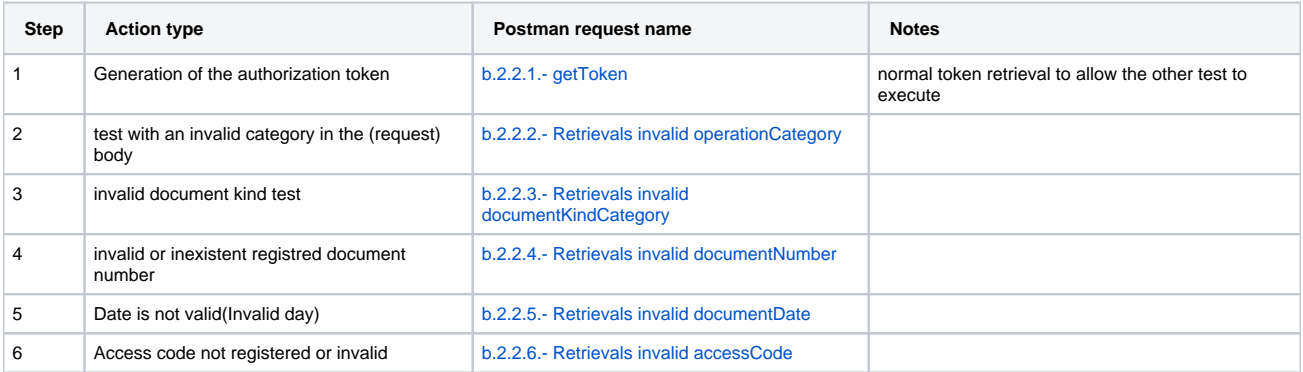